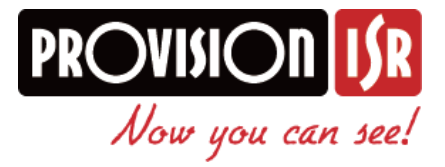

# **CoC (control over coax) Technology:**

CoC in het kort:

- Geen rommelige kabels.
- Geniet van het comfort van de OSD-instelling nadat de installatie is voltooid.
- Stel het OSD menu van de camera's in op afstand via de recorder.

Met de CoC-technologie kunt u statische en PTZ-camera rechtstreeks bedienen vanaf de DVR-

interface, of op afstand IE / Mobile zonder speciale communicatiekabels. Alle

communicatiesignalen gaan via de coax video kabel in combinatie met het videosignaal.

### **Camera wijzigingen:**

De camera's hebben niet langer meer een OSD controller aan het snoer van de camera. In plaats daarvan worden de instellingen nu gedaan via CoC (**Control over Coax**). Switchen van analoog naar AHD gebeurd nu met een zogeheten jumper. Deze is te zien op de rechter afbeelding.

## **VOOR: Power+Video+OSD Controller <b>NA: Power+Video+AHD/ Analoog Circuit**

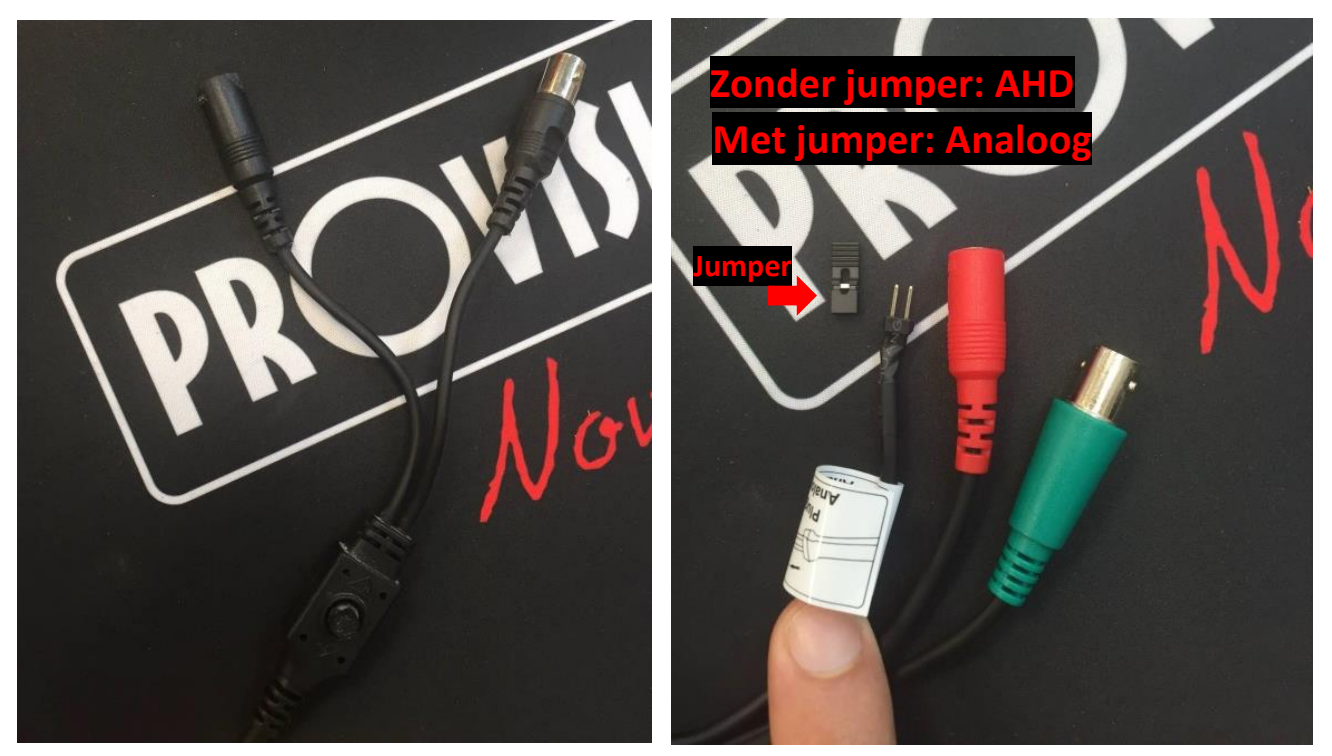

![](_page_1_Picture_0.jpeg)

## **CoC gebruiken**

A. Open de PTZ interface onder in de menubalk.

![](_page_1_Picture_3.jpeg)

Roep **preset 95** op om in het camera menu te komen Klik op "IRIS +" knop om het OSD menu van de camera te openen.

![](_page_1_Picture_5.jpeg)

Lokale interface

B. Gebruik de PTZ pijlen om door het menu heen te scrollen. Hier zit iets vertraging in omdat het signaal eerst over de coax naar de camera moet.

- C. Gebruik de "Iris+" als enter toets.
- D. Alle PTZ controles werken net als voorheen, (Zoom+/-, Focus+/-, Preset Set, Preset Call).